SAP ABAP table HCMT\_BSP\_PA\_AR\_R0002 {Single screen infotype 0002 (Personal data) (AR)} HCMT\_BSP\_PA\_AR\_R0002-SPRSL = T002-SPRAS

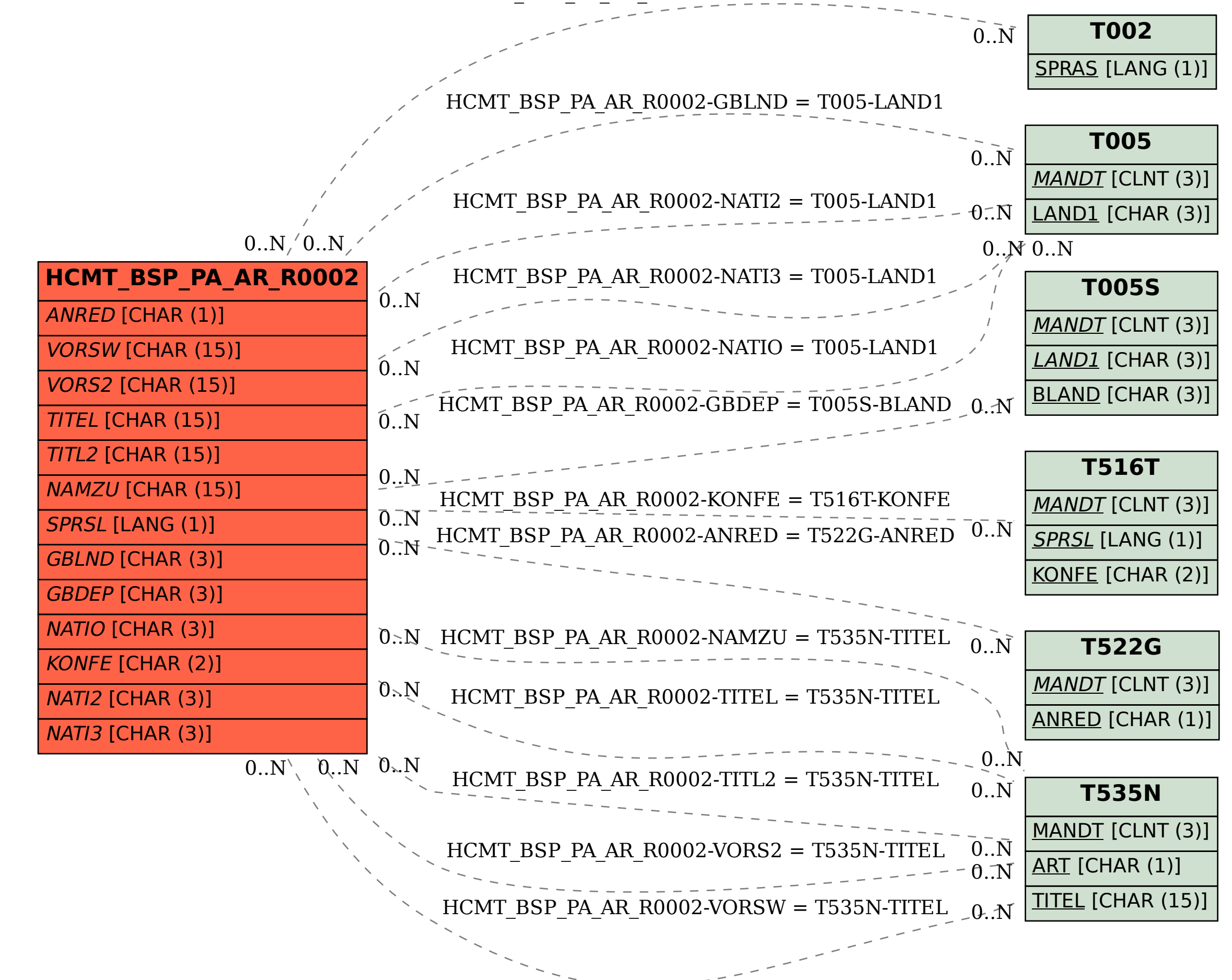